# **EyeSee: La aplicación que identifica con quien te cruzas ANEXO III Análisis de requisitos**

Trabajo de Fin de Grado Grado en Ingeniería Informática

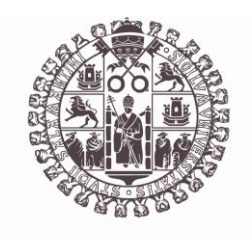

**VNiVERSiDAD D SALAMANCA** 

Junio 2023

Autor Silvia Requejo López

Tutor/a Gabriell Villarrubia González André Sales Mendes

Anexo III. Análisis de requisitos

# <span id="page-2-0"></span>ÍNDICE

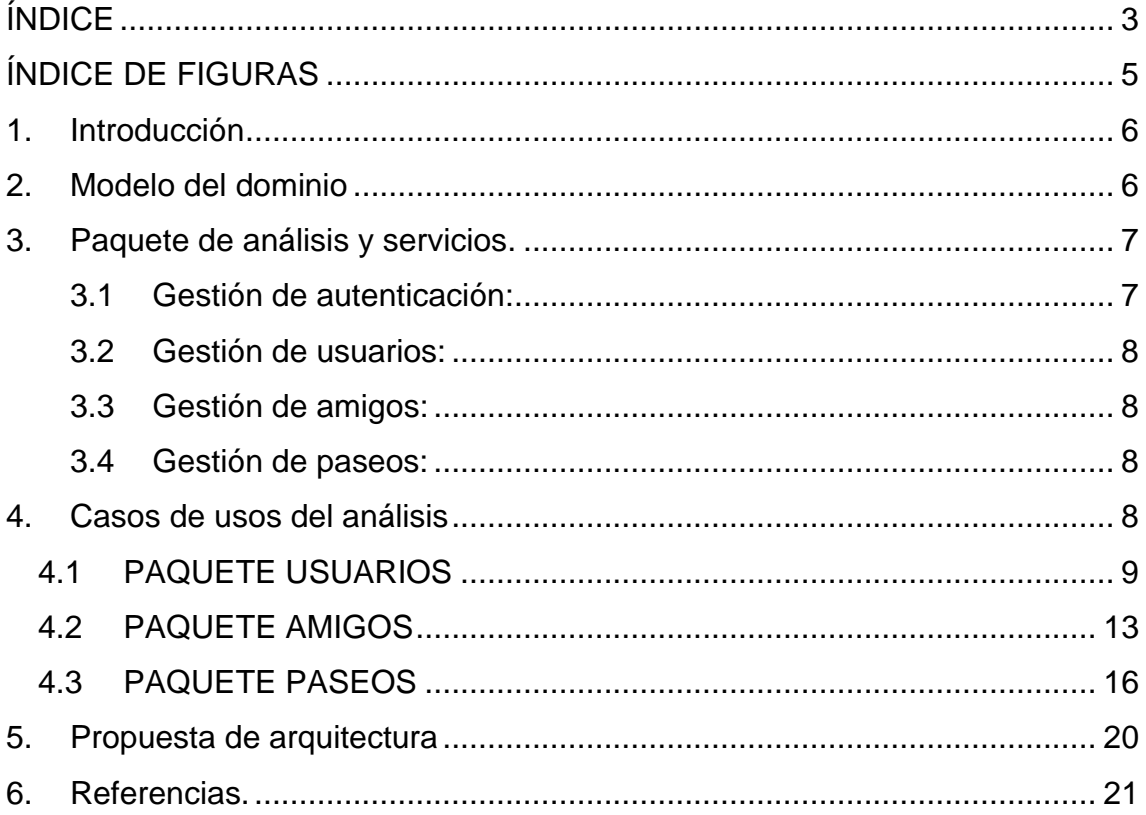

Anexo III. Análisis de requisitos

# <span id="page-4-0"></span>**ÍNDICE DE FIGURAS**

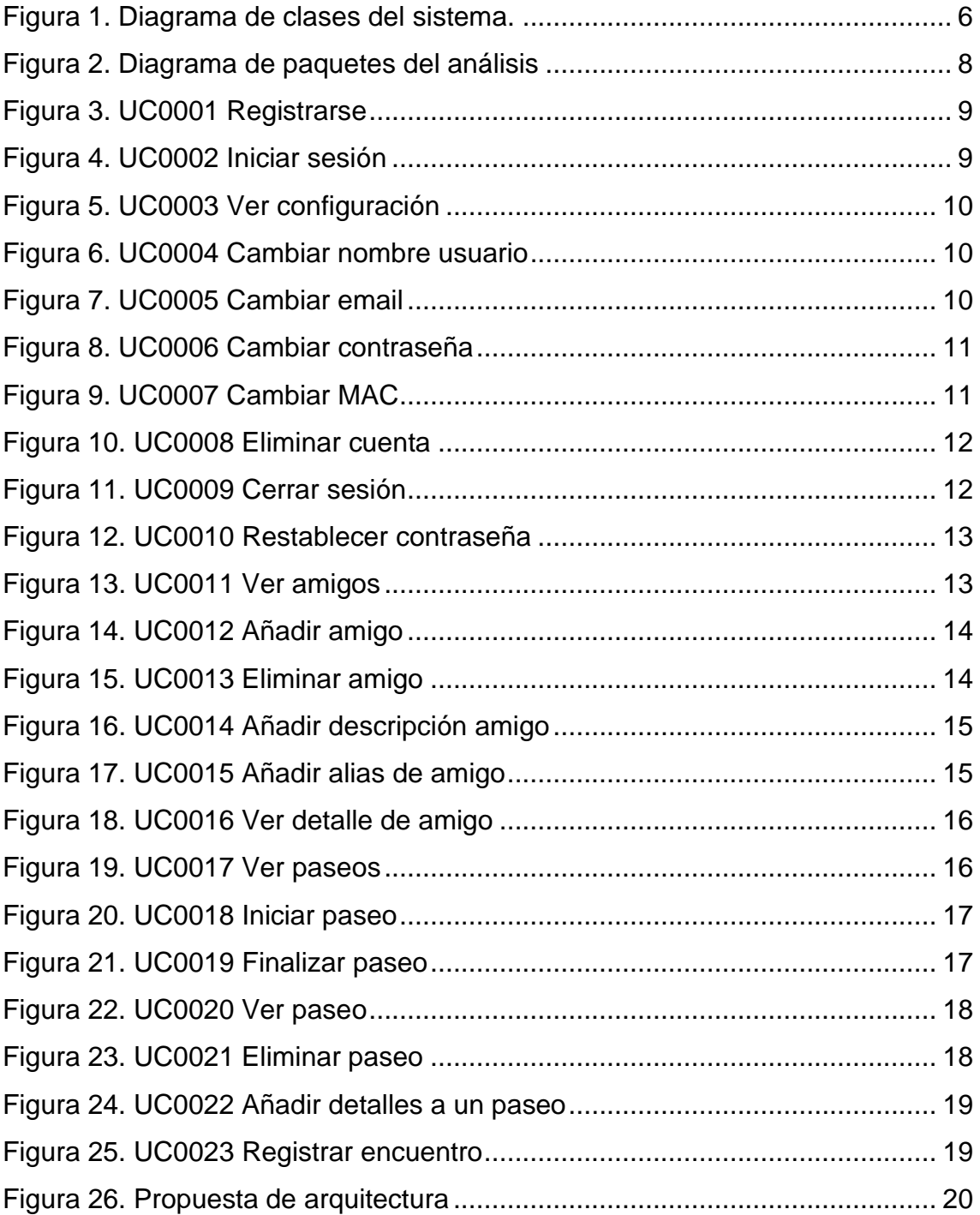

#### <span id="page-5-0"></span>**1. Introducción**

Este anexo contiene el modelo del análisis del sistema. Dentro del proceso unificado, se llevarán a cabo los siguientes apartados.

- Modelo del dominio: se mostrará de diagrama de clases del análisis del sistema. En el diagrama se mostrarán las relaciones entre clases.
- Casos de uso del análisis: se llevará a cabo la realización de casos de uso desde el punto de vista del análisis. La representación se realizará utilizando diagramas de secuencia. Para cada caso de uso se incluirá cada uno de los posibles escenarios.
- Propuesta de arquitectura: se planteará la arquitectura que se utilizará para llevar a cabo el diseño del sistema.

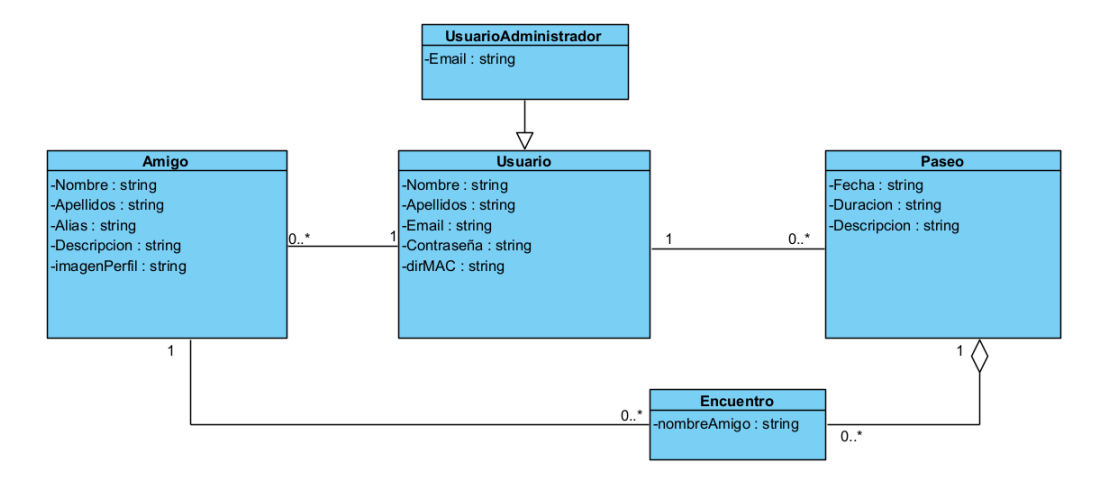

## <span id="page-5-1"></span>**2. Modelo del dominio**

#### <span id="page-5-2"></span>**Figura 1. Diagrama de clases del sistema.**

En la Figura 1 se presenta el diagrama de clases del sistema. El sistema consta de las siguientes clases:

- Usuario: esta clase guarda los datos referidos a los usuarios del sistema. Para cada usuario almacena su nombre y apellidos, su dirección de correo electrónico, su contraseña y su dirección MAC. Tiene una relación de asociación (1, 0…\*) con la clase amigo ya que un usuario registrado en el sistema puede tener de 0 a n amigos asociados. Así mismo, tiene una relación de asociación (1, 0…\*) con la clase paseo ya

que un usuario registrado puede tener asociados de 0 a n paseos. También tenemos la clase del usuario administrador, que hereda de la clase usuario. Sólo podrá existir un usuario administrador en el sistema.

- Amigos: esta clase recoge la información de los amigos de los usuarios guardados en el sistema. Para cada amigo se guarda su nombre, apellidos, un alias, una descripción y finalmente una foto de perfil. Esta clase tiene una relación de asociación (0…\*, 1) con la clase usuario ya que un usuario podrá tener de 0 a n amigos mientras que cada amigo estará asociado a un usuario. También tiene una relación de asociación (1, 0…\*) con la clase encuentro ya que un amigo puede aparecer en 0 a n encuentros.
- Paseo: esta clase recoge la información guardada en el sistema para un paseo. Para cada paseo se recoge la fecha en la que se produjo, su duración y una descripción. Esta clase tiene una relación de asociación con "Usuario" (0..\*, 1) ya que un usuario tendrá de 0 a n paseos y un paseo estará asociado a un único usuario. También tiene una relación de agregación con la clase encuentro indicando que un encuentro estará asociado a 1 paseo únicamente mientras que en un paseo se pueden producir de 0 a n encuentros.
- Encuentro: esta clase representará un encuentro producido entre un usuario y uno de sus amigos en el sistema. Como dato un encuentro guardará el nombre del amigo encontrado. Tiene una relación de asociación (0…\*, 1) con amigo y una relación de agregación (0…\*, 1) con paseo.

## <span id="page-6-0"></span>**3. Paquete de análisis y servicios.**

En la figura 2 se presenta una descomposición del sistema por paquetes de análisis para que se pueda comprender el funcionamiento de forma clara. Los paquetes del análisis son:

<span id="page-6-1"></span>3.1 **Gestión de autenticación:** realiza la gestión de los usuarios en el sistema, su sesión activa y su información de inicio de sesión. Gestiona también los usuarios no autenticados.

- <span id="page-7-0"></span>3.2 **Gestión de usuarios:** en este paquete se recoge toda la información relativa a los usuarios registrados en el sistema.
- <span id="page-7-1"></span>3.3 **Gestión de amigos:** realiza la gestión de los amigos de los usuarios, así como la gestión de los datos de estos.
- <span id="page-7-2"></span>3.4 **Gestión de paseos:** realiza la gestión de los paseos registrados en el sistema, así como la gestión de los encuentros producidos en el sistema.

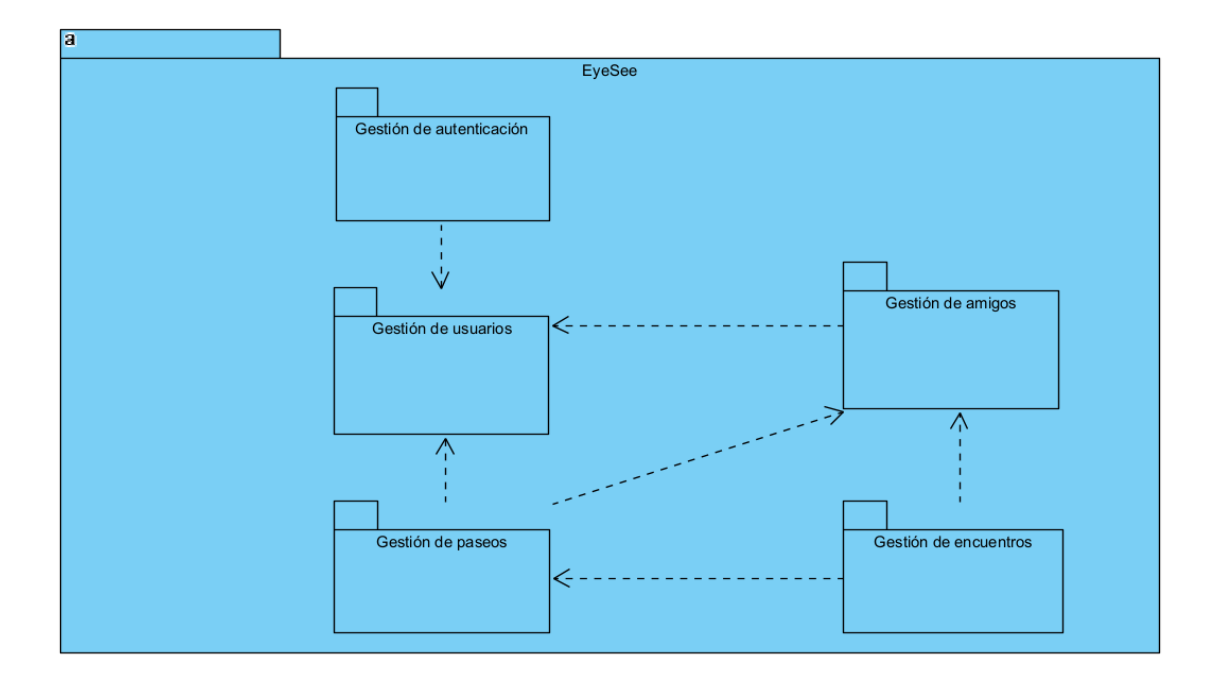

<span id="page-7-4"></span>**Figura 2. Diagrama de paquetes del análisis**

#### <span id="page-7-3"></span>**4. Casos de usos del análisis**

En este apartado se llevará a cabo la realización de los diagramas de secuencia que representan los casos de uso. Para cada caso de uso se utilizará la descripción del mismo extraída de la especificación de requisitos. Los casos de uso se ordenarán por paquetes tal y como se ha especificado en el Anexo ii.

# <span id="page-8-0"></span>4.1 PAQUETE USUARIOS

#### **UC001 Registrarse**

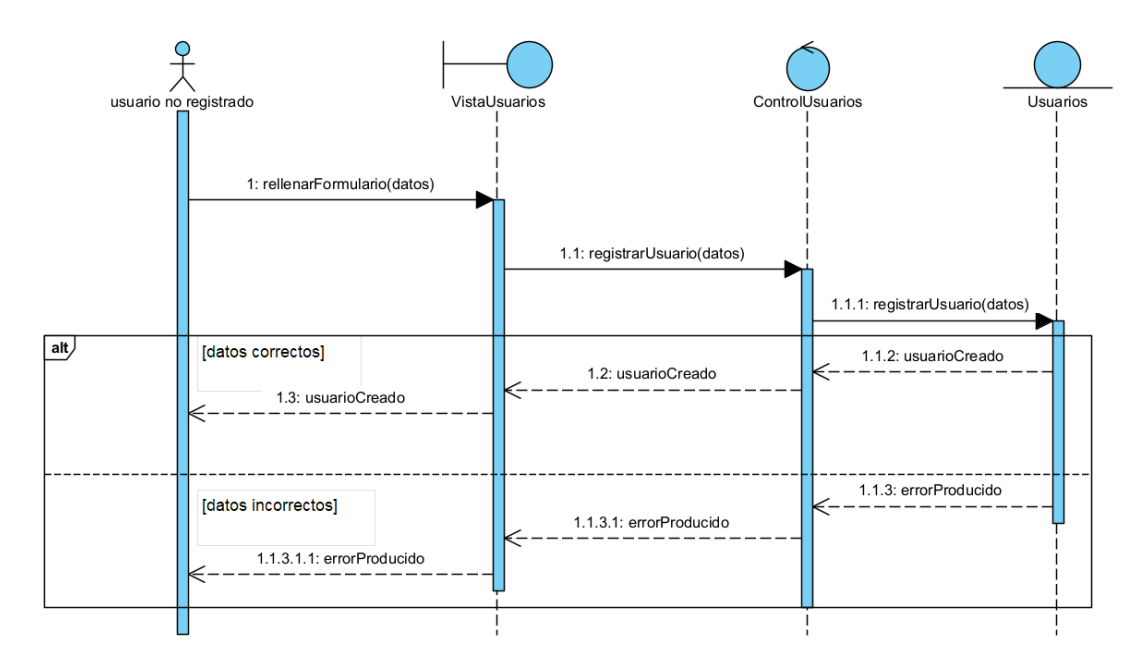

#### <span id="page-8-1"></span>**Figura 3. UC0001 Registrarse**

#### **UC0002 Iniciar sesión**

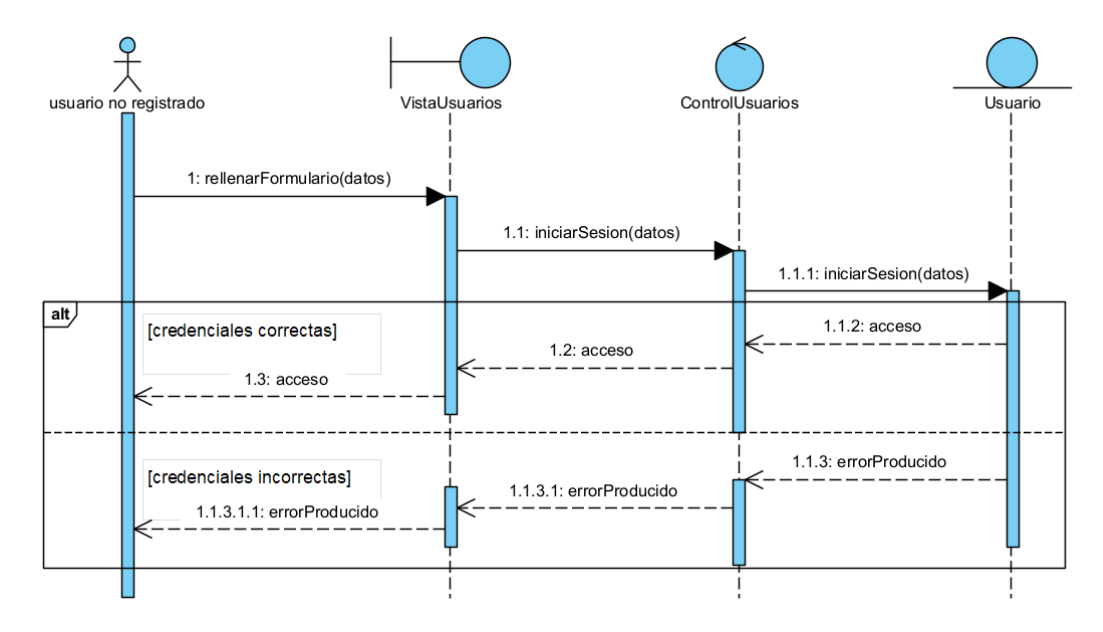

<span id="page-8-2"></span>**Figura 4. UC0002 Iniciar sesión**

# **UC0003 Ver configuración**

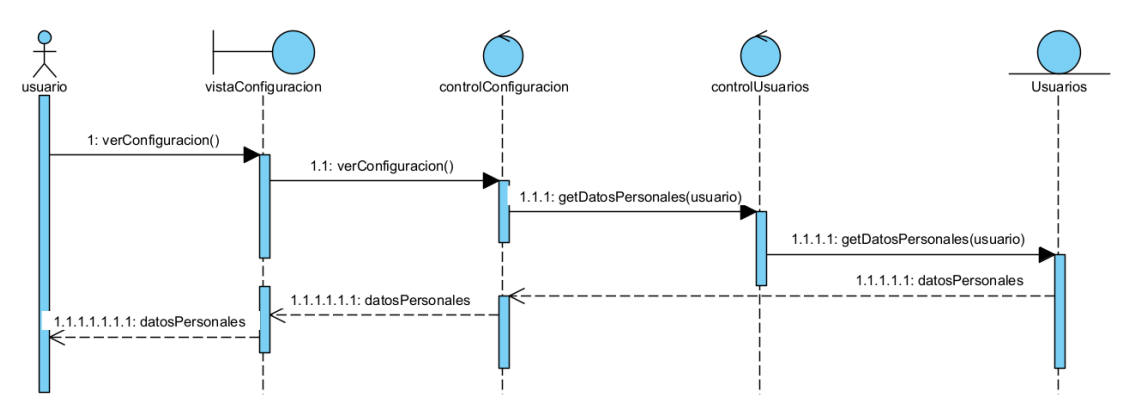

<span id="page-9-0"></span>**Figura 5. UC0003 Ver configuración**

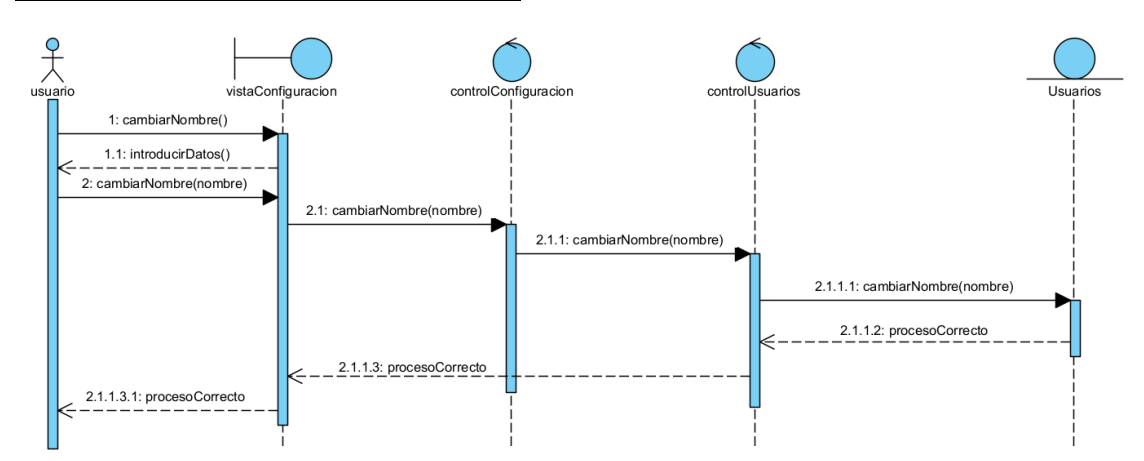

#### **UC0004 Cambiar nombre usuario**

<span id="page-9-1"></span>**Figura 6. UC0004 Cambiar nombre usuario**

#### **UC0005 Cambiar email**

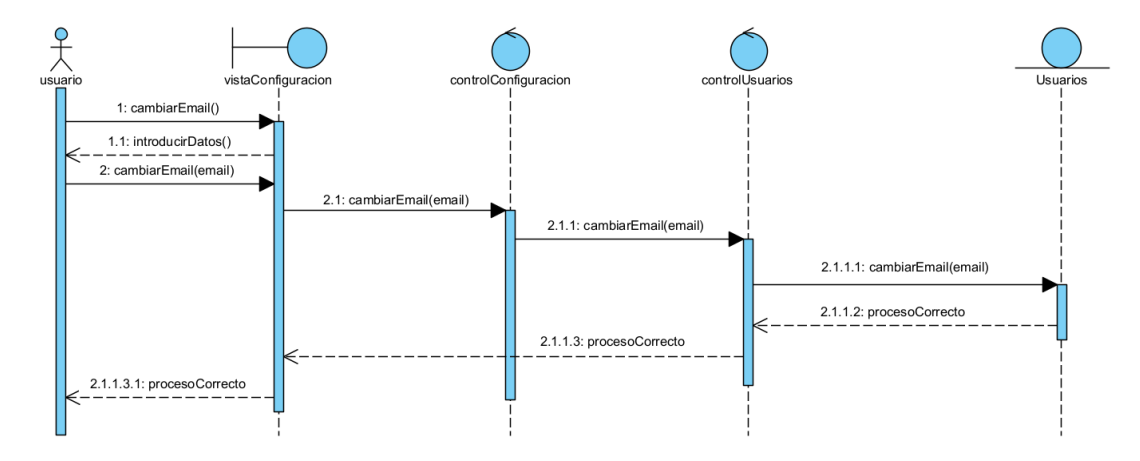

<span id="page-9-2"></span>**Figura 7. UC0005 Cambiar email**

#### **UC0006 Cambiar contraseña**

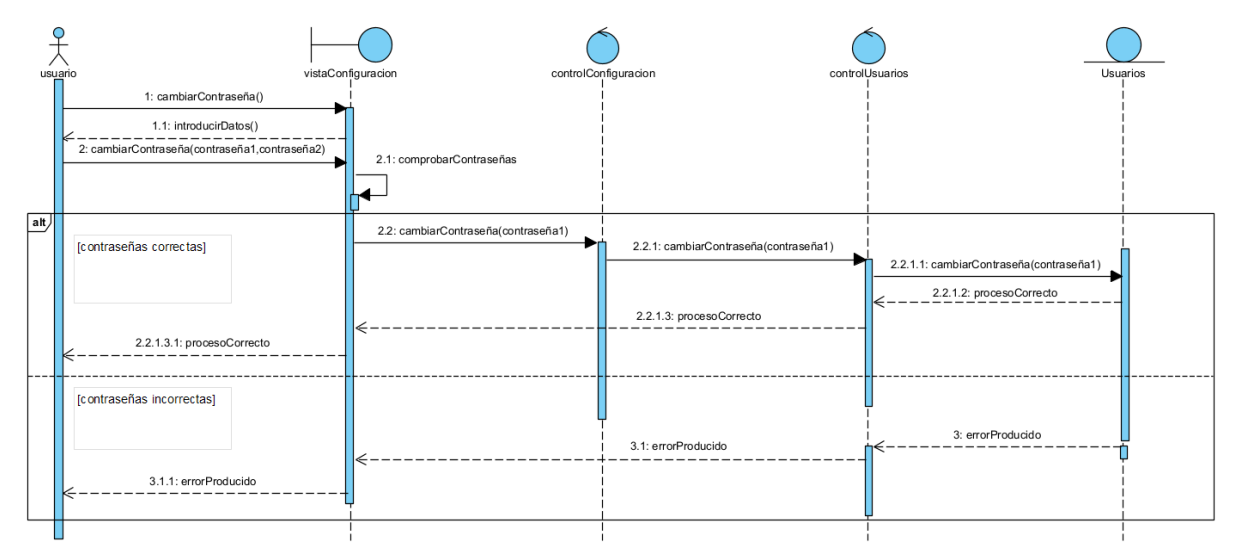

<span id="page-10-0"></span>**Figura 8. UC0006 Cambiar contraseña**

#### **UC0007 Cambiar MAC**

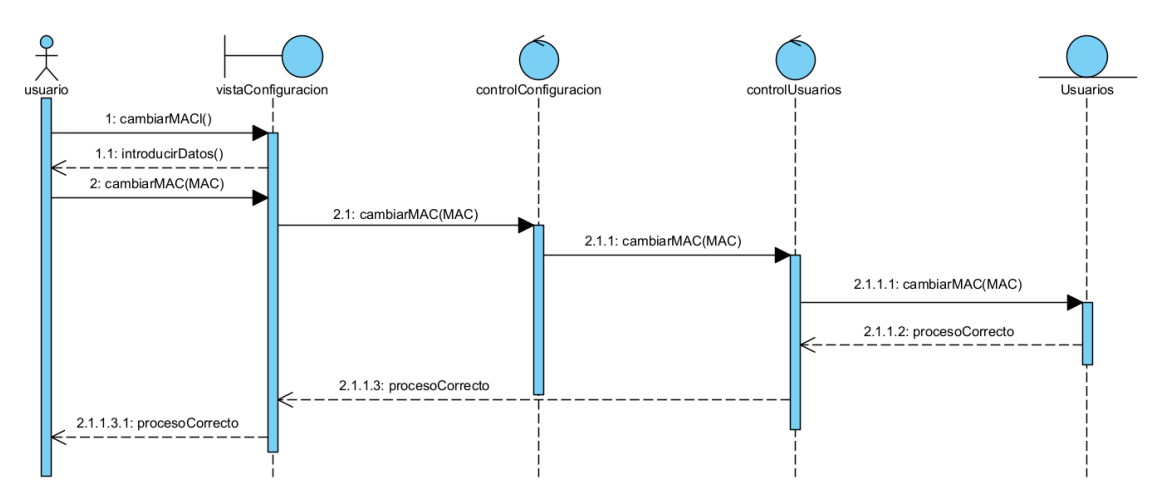

<span id="page-10-1"></span>**Figura 9. UC0007 Cambiar MAC**

#### **UC0008 Eliminar cuenta**

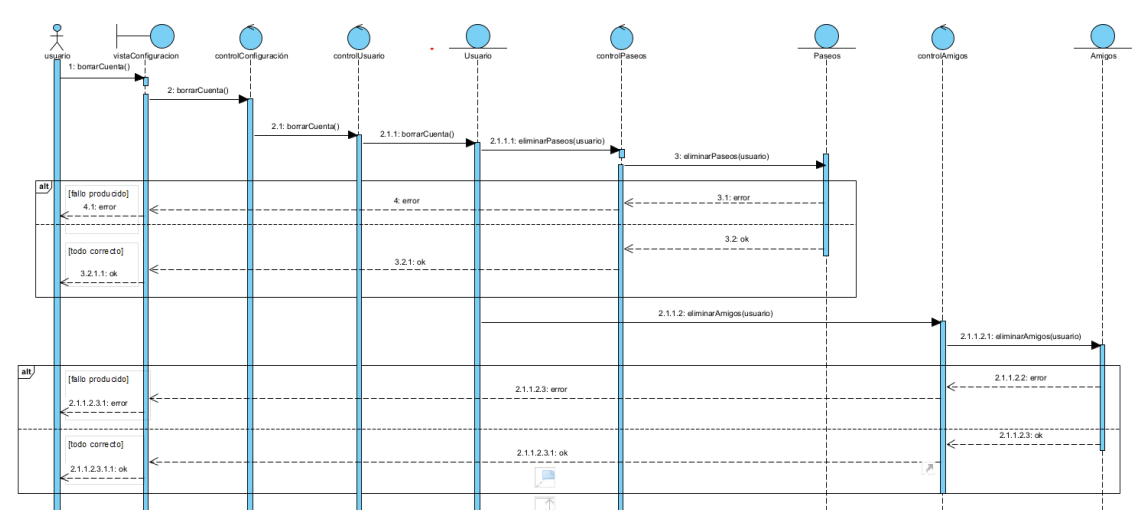

<span id="page-11-0"></span>**Figura 10. UC0008 Eliminar cuenta**

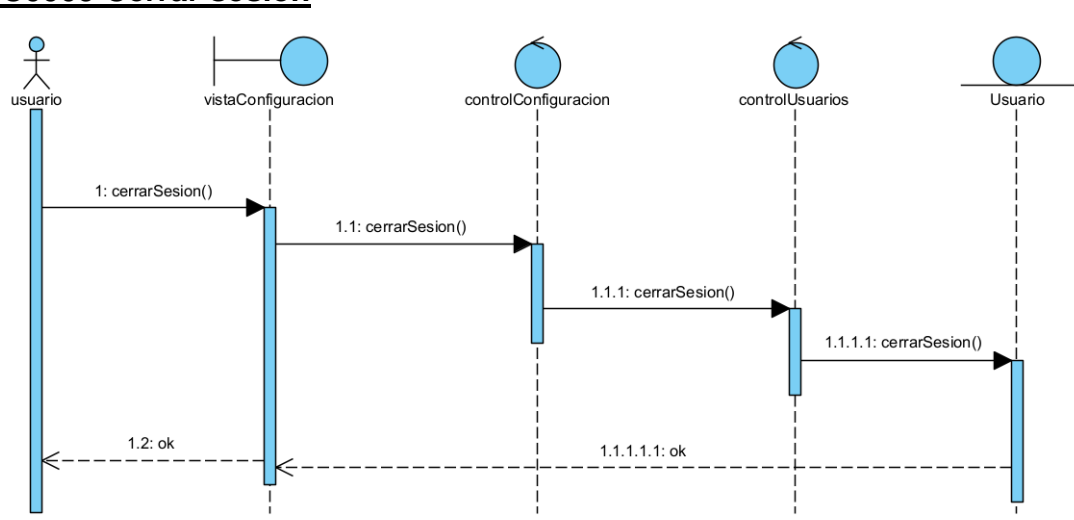

# **UC0009 Cerrar sesión**

<span id="page-11-1"></span>**Figura 11. UC0009 Cerrar sesión**

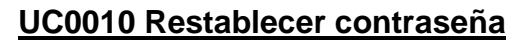

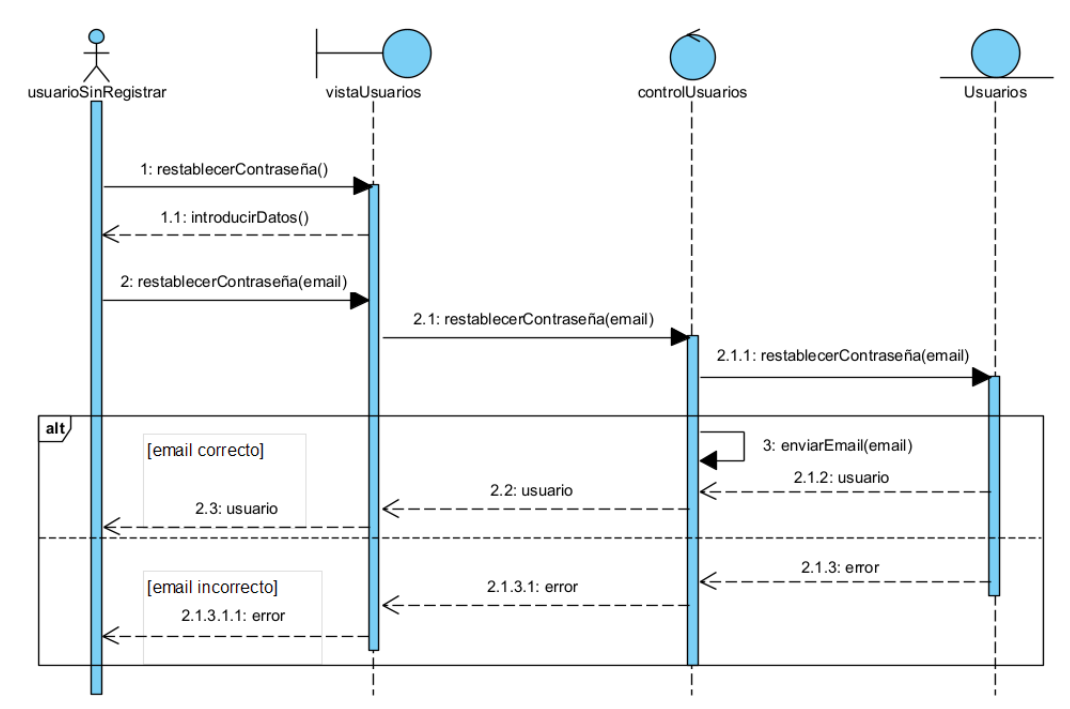

<span id="page-12-1"></span>**Figura 12. UC0010 Restablecer contraseña**

# <span id="page-12-0"></span>4.2 PAQUETE AMIGOS

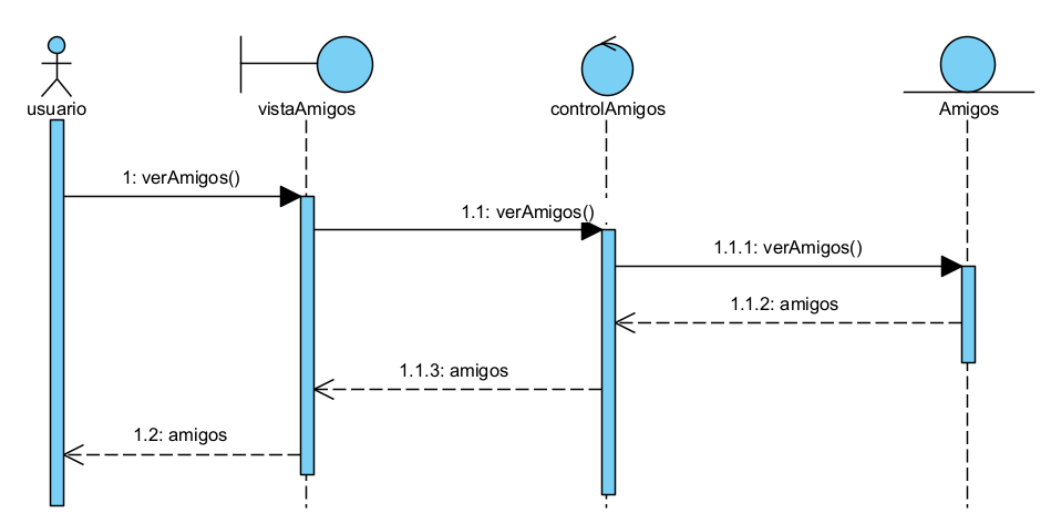

#### **UC0011 Ver amigos**

<span id="page-12-2"></span>**Figura 13. UC0011 Ver amigos**

#### **UC0012 Añadir amigo**

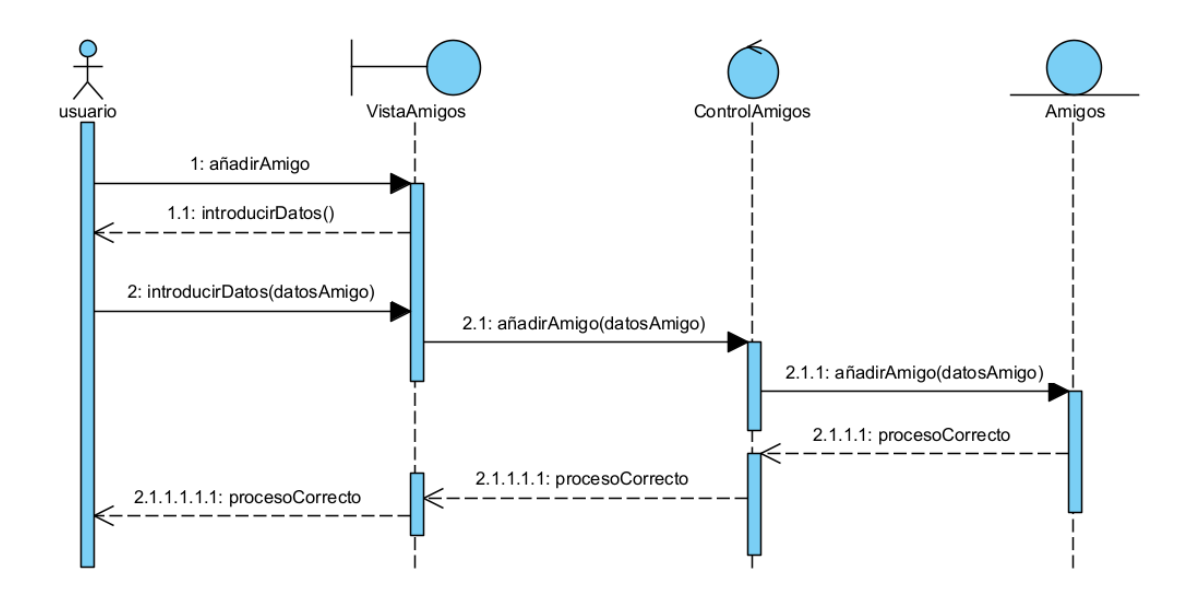

<span id="page-13-0"></span>**Figura 14. UC0012 Añadir amigo**

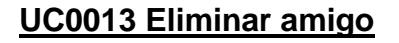

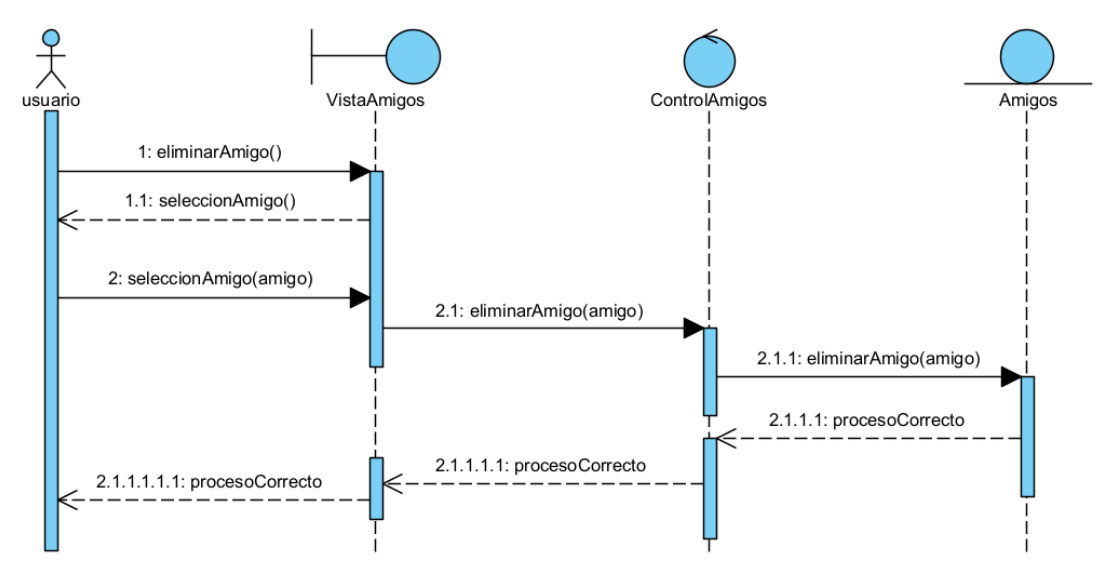

<span id="page-13-1"></span>**Figura 15. UC0013 Eliminar amigo**

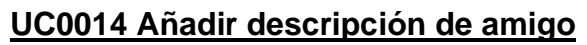

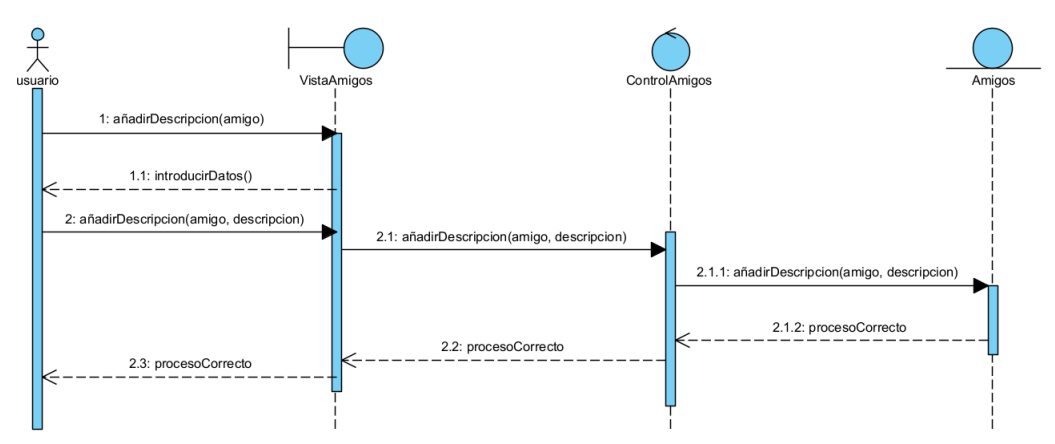

<span id="page-14-0"></span>**Figura 16. UC0014 Añadir descripción amigo**

#### **UC0015 Añadir alias de amigo**

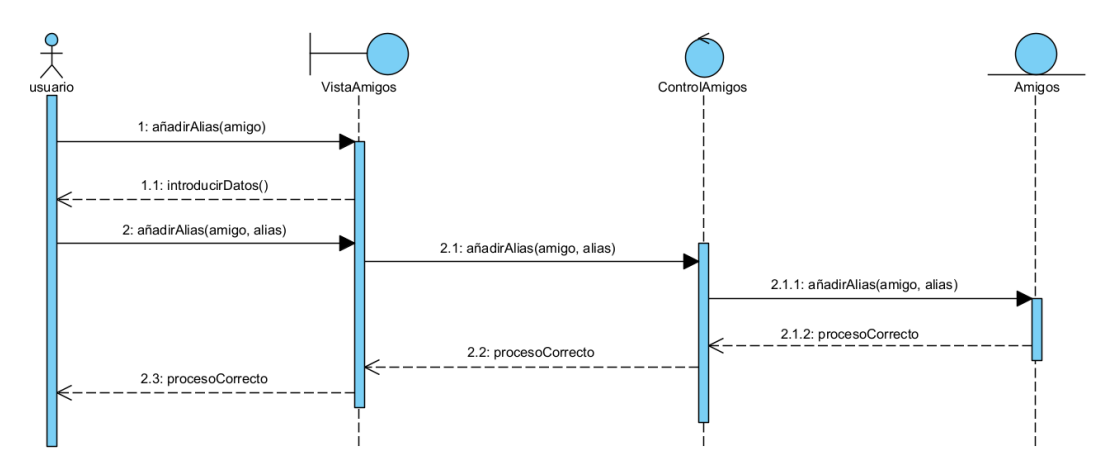

<span id="page-14-1"></span>**Figura 17. UC0015 Añadir alias de amigo**

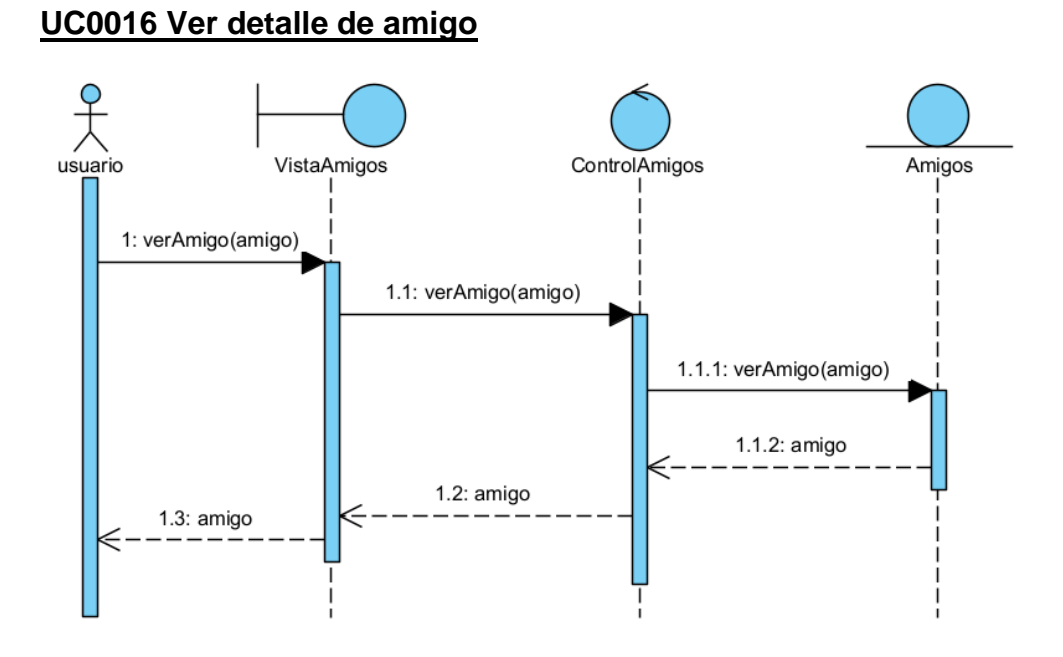

#### <span id="page-15-1"></span>**Figura 18. UC0016 Ver detalle de amigo**

# <span id="page-15-0"></span>4.3 PAQUETE PASEOS

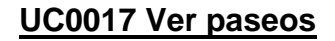

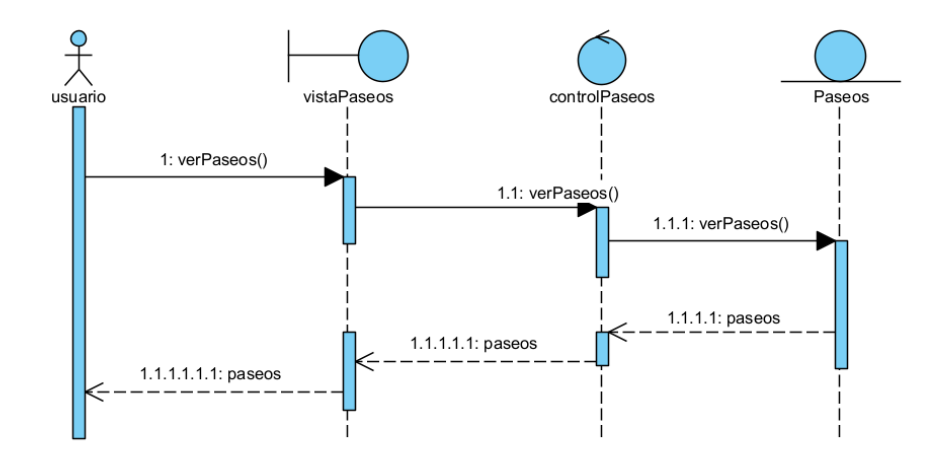

<span id="page-15-2"></span>**Figura 19. UC0017 Ver paseos**

#### **UC0018 Iniciar paseo**

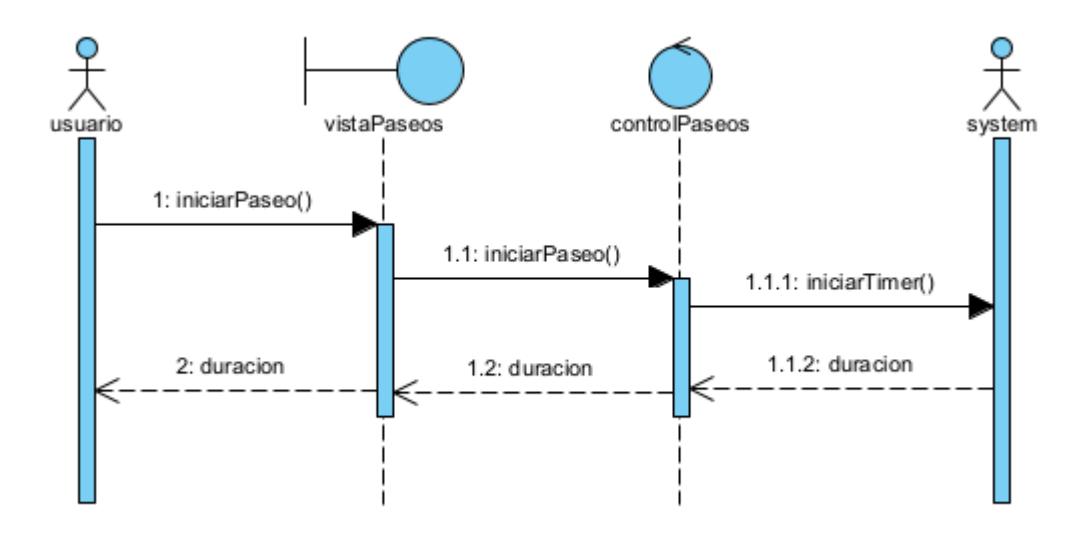

<span id="page-16-0"></span>**Figura 20. UC0018 Iniciar paseo**

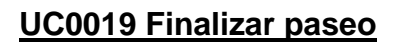

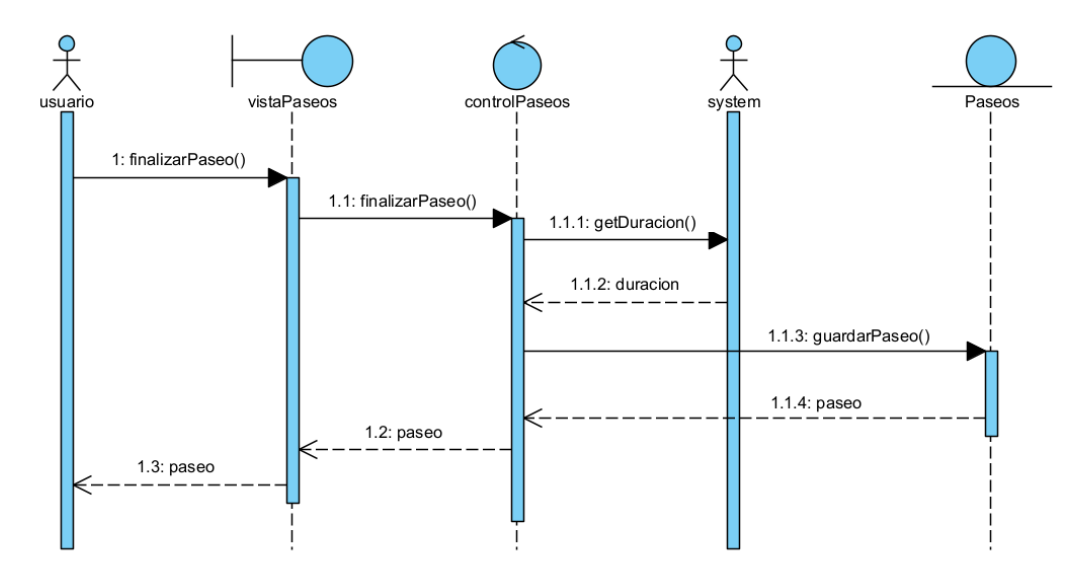

<span id="page-16-1"></span>**Figura 21. UC0019 Finalizar paseo**

#### **UC0020 Ver paseo**

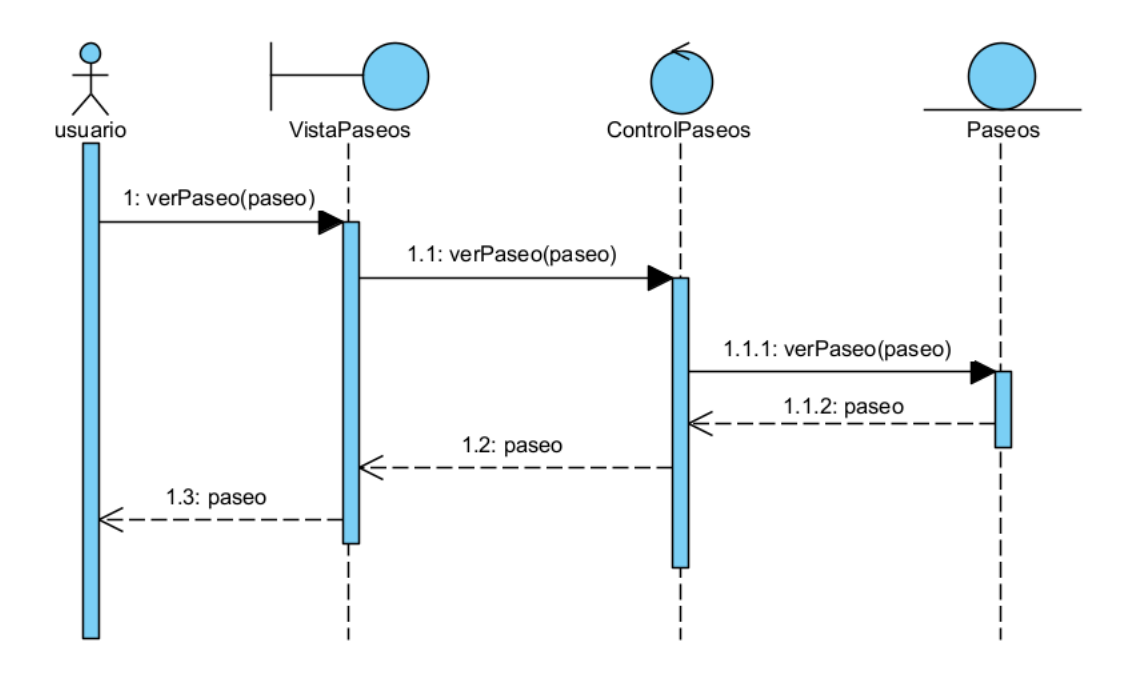

<span id="page-17-0"></span>**Figura 22. UC0020 Ver paseo**

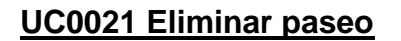

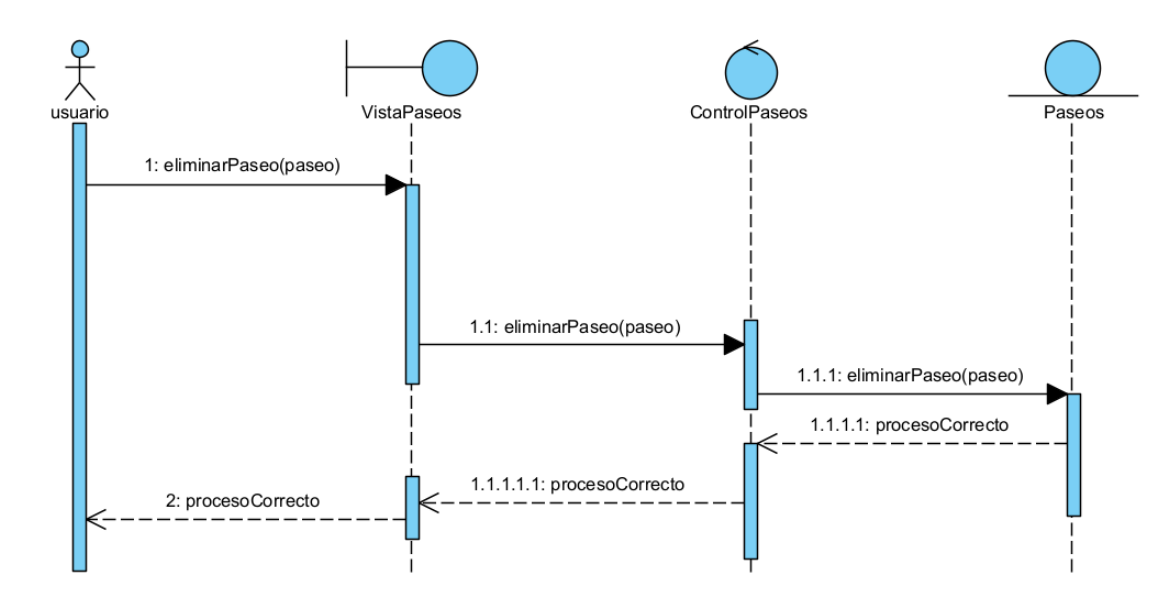

<span id="page-17-1"></span>**Figura 23. UC0021 Eliminar paseo**

#### **UC0022 Añadir detalles a un paseo**

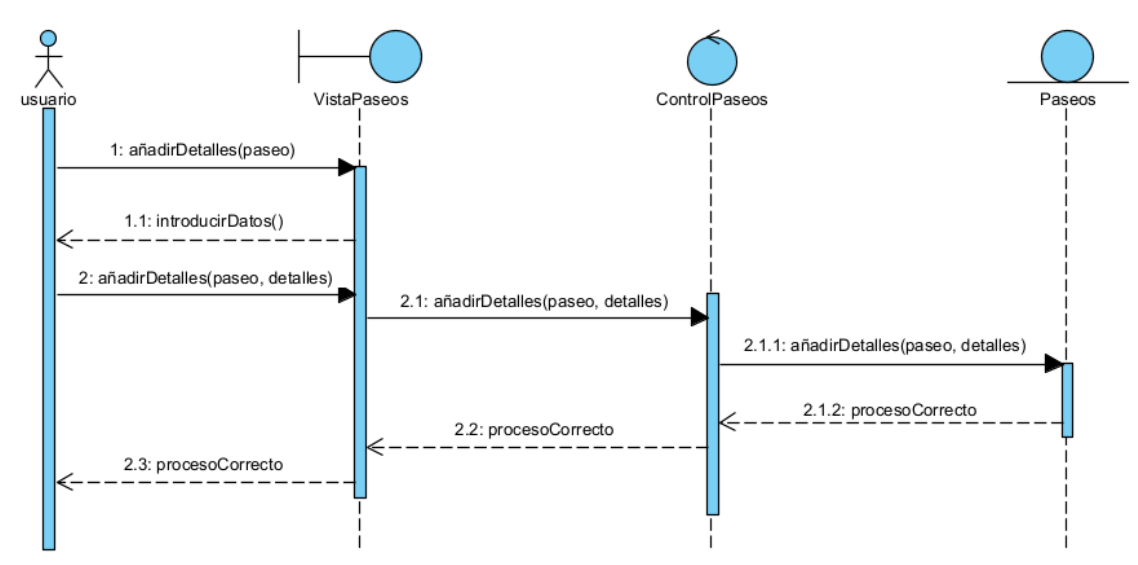

<span id="page-18-0"></span>**Figura 24. UC0022 Añadir detalles a un paseo**

#### **UC0023 Registrar encuentro**

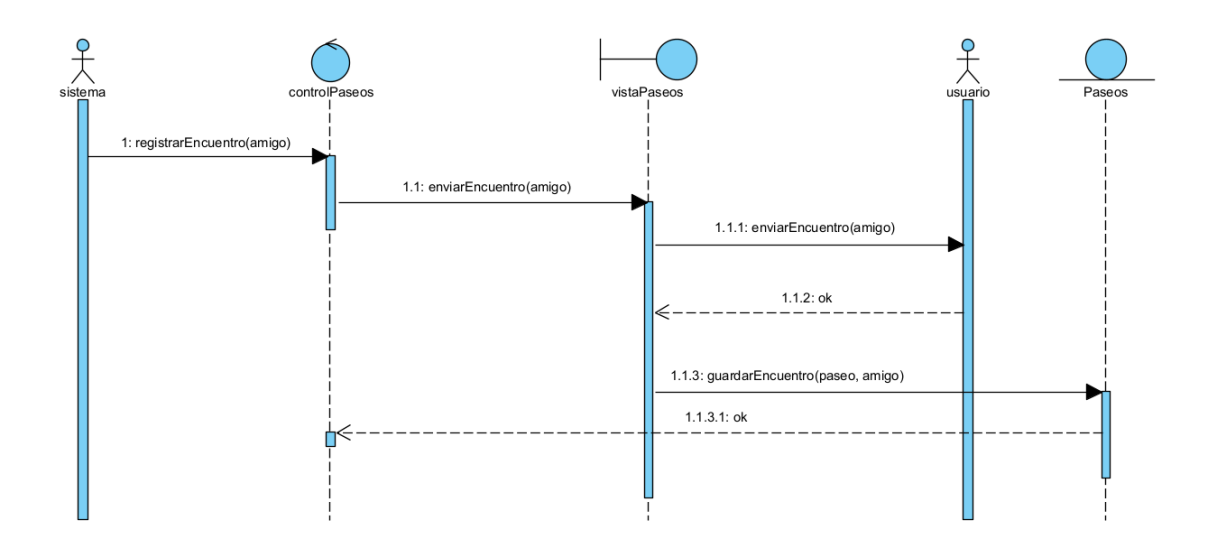

<span id="page-18-1"></span>**Figura 25. UC0023 Registrar encuentro**

## <span id="page-19-0"></span>**5. Propuesta de arquitectura**

El sistema seguirá un patrón MVVM, patrón arquitectónico creado específicamente para desacoplar la interfaz de usuario de la lógica de negocio en el desarrollo de webs.

A continuación, se explicarán las diferentes partes del patrón:

- Vista: componentes web construidos. Consta de las interfaces del usuario.
- Modelo: guarda los datos y el estado de la aplicación.
- Modelo de vista: implementa propiedades y comandos a los que la vista puede enlazar datos y notifica a la vista de cambios de estado mediante eventos de notificación. También aísla la vista del modelo y permite que el modelo evolucione independientemente de la vista.

En la vista encontraríamos los elementos web. En el modelo encontraríamos los datos de la app. Finalmente, tendríamos un modelo de vista que sería el encargado de realizar modificaciones en los datos del modelo. Cualquier modificación en el modelo se verá reflejada en la vista. En la Figura 25 las clases de control representan el modelo de vista, las clases de entidad, el modelo y las de vista, la vista.

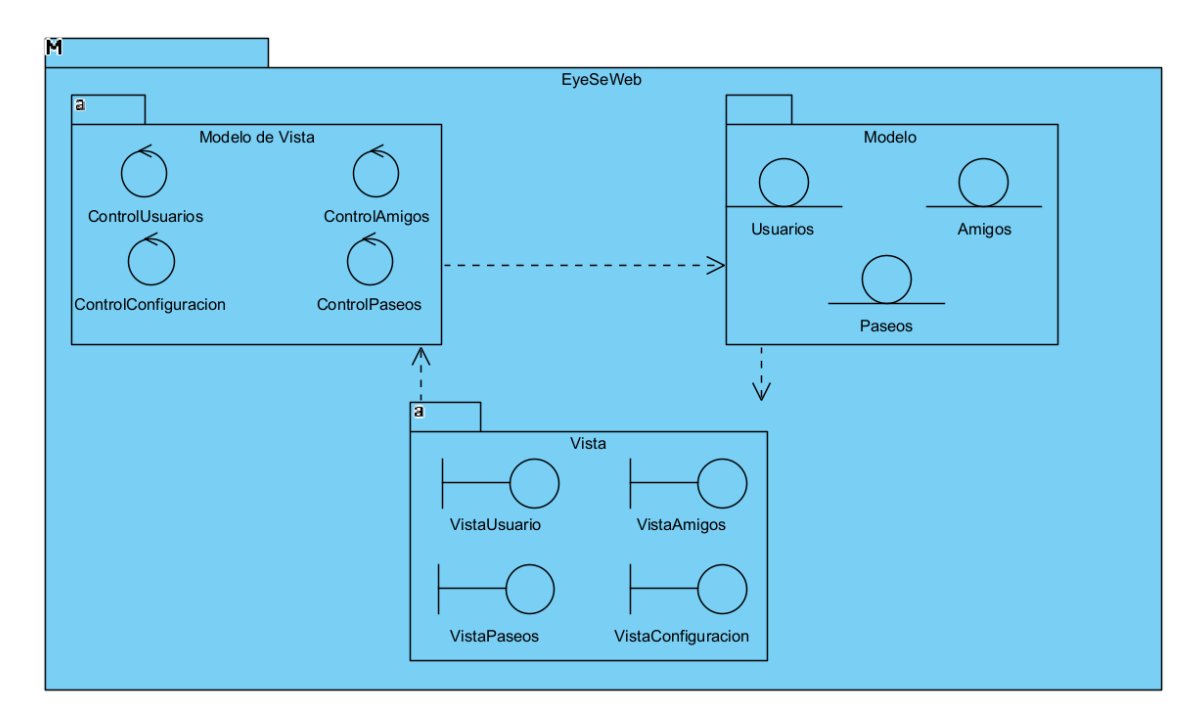

<span id="page-19-1"></span>**Figura 26. Propuesta de arquitectura**

# <span id="page-20-0"></span>**6. Referencias.**

[1] Recursos docentes de la asignatura Ingeniería de Software I. Grado en Ingeniería Informática. Curso 2019-2020, F. J. García-Peñalvo y A. Vázquez-Ingelmo, Eds., Salamanca, España: Grupo GRIAL, Universidad de Salamanca, 2020. [Online]. Disponible en: https://bit.ly/2HY6TOO. doi: 10.5281/zenodo.3688621.